## **[Forum: Registro de bugs](http://www.expressolivre.org) Topic: Problema para fazer assinatura em Rich Text no IE Subject: Problema para fazer assinatura em Rich Text no IE**

Enviado por: Bruno Fraga Enviado em: 13/10/2009 17:11:00

Boa tarde,

Ao migrarmos para a nova versão do expresso, observamos que, ao utilizá-lo no IE, nossa assinatura (em Rich Text) tinha desaparecido.

Quando fui até às preferências do ExpressoMail, vi que, mesmo setado como Rich Text, o campo de assinatura estava como texto simples (ver anexo), então, ao mudar para texto simples e depois voltar para Rich Text, aí sim o campo da assinatura ficou com a formatação de Rich Text. Mas, ao refazer minha assinatura e salvá-la, voltou para a tela de Preferências globais e não foi salva minha assinatura.

Este bug só acontece no IE (testamos no IE 7). No Firefox está tudo certo.

## **Arquivo anexado: bug\_assinatura.JPG** (12.97 KB)

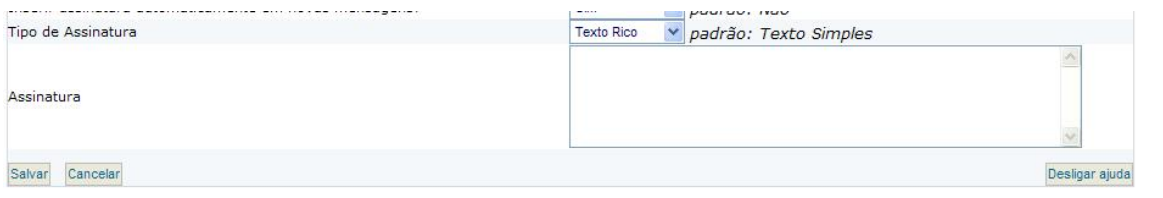